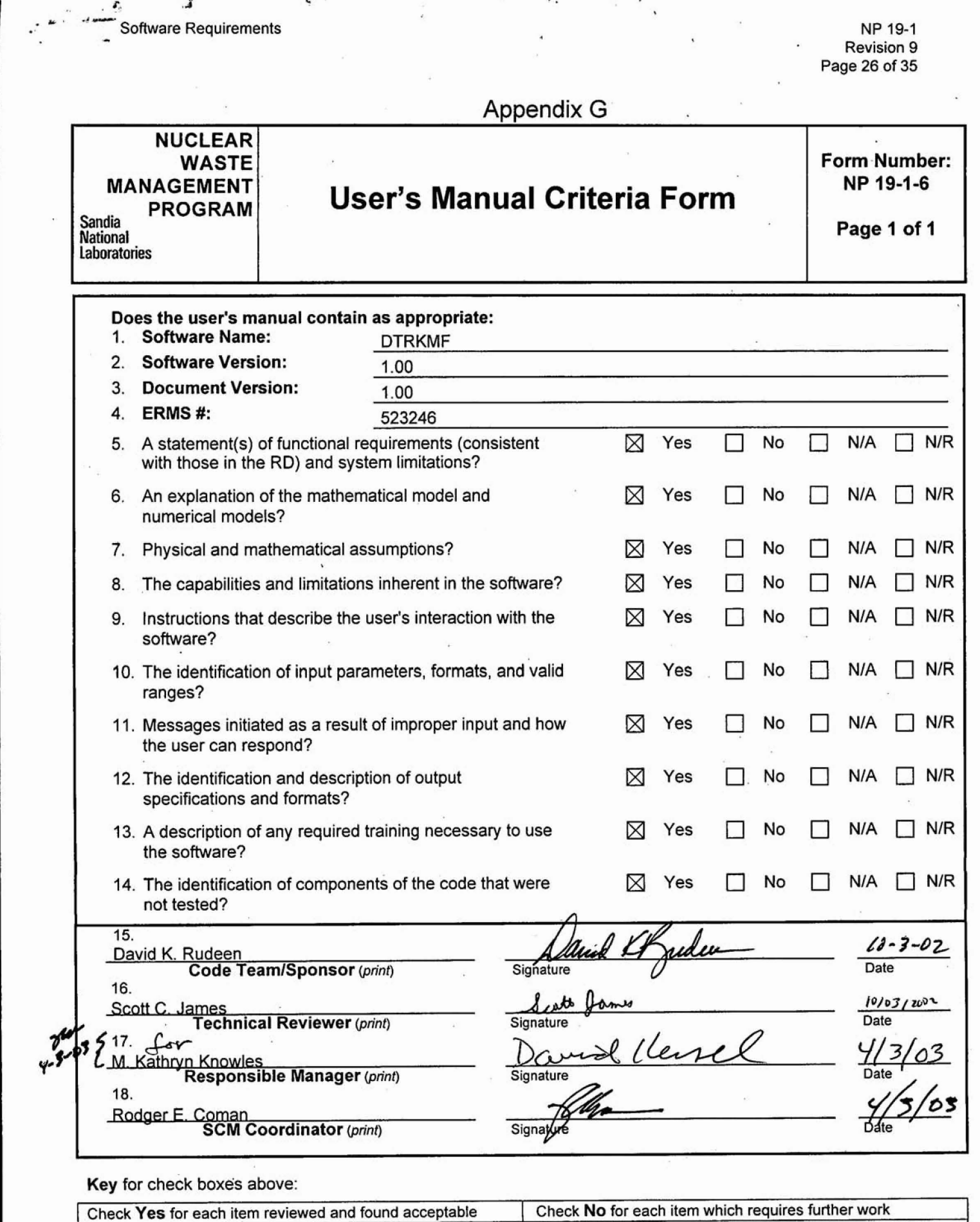

-.

" 1 \*. **A** . . . **J.** 

**Check N/A for items not applicable**<br>**reck NIR for items not applicable**<br>**reck NIR for items not applicable** 

 $\frac{1}{\lambda}$ 

**I** 

# **Information Only**

inder 11 julei

 $\frac{1}{\sqrt{2}}\sum_{i=1}^{n}\sum_{j=1}^{n}a_{ij}^{(i)}\left( \frac{1}{\sqrt{2}}\right) ^{n}$ 

 $\mathcal{L}^{\mathcal{L}}(\mathcal{L}^{\mathcal{L}}(\mathcal{L}^{\mathcal{L}}))$ 

 $\mathcal{L}$ 

#### **WIPP PA**

 $\mathcal{L}_{j}$ 

 $\ddot{\phantom{a}}$ 

 $\mathbf{J}$ 

#### **User's Manual**

**for** 

#### **DTRKMF Version 1.00**

**Document Version 1.00** 

**EMRS** # **523246** 

**April 2003** 

**I** <sup>&</sup>gt;

!

 $\ddot{\phantom{0}}$ 

**This page intentionally** LEFr **BLANK.** 

 $\pmb{\Delta}$ 

 $\ddot{\cdot}$ 

 $\mathbf{r}$ 

 $\ddot{\phantom{0}}$ 

#### **Table of Contents**

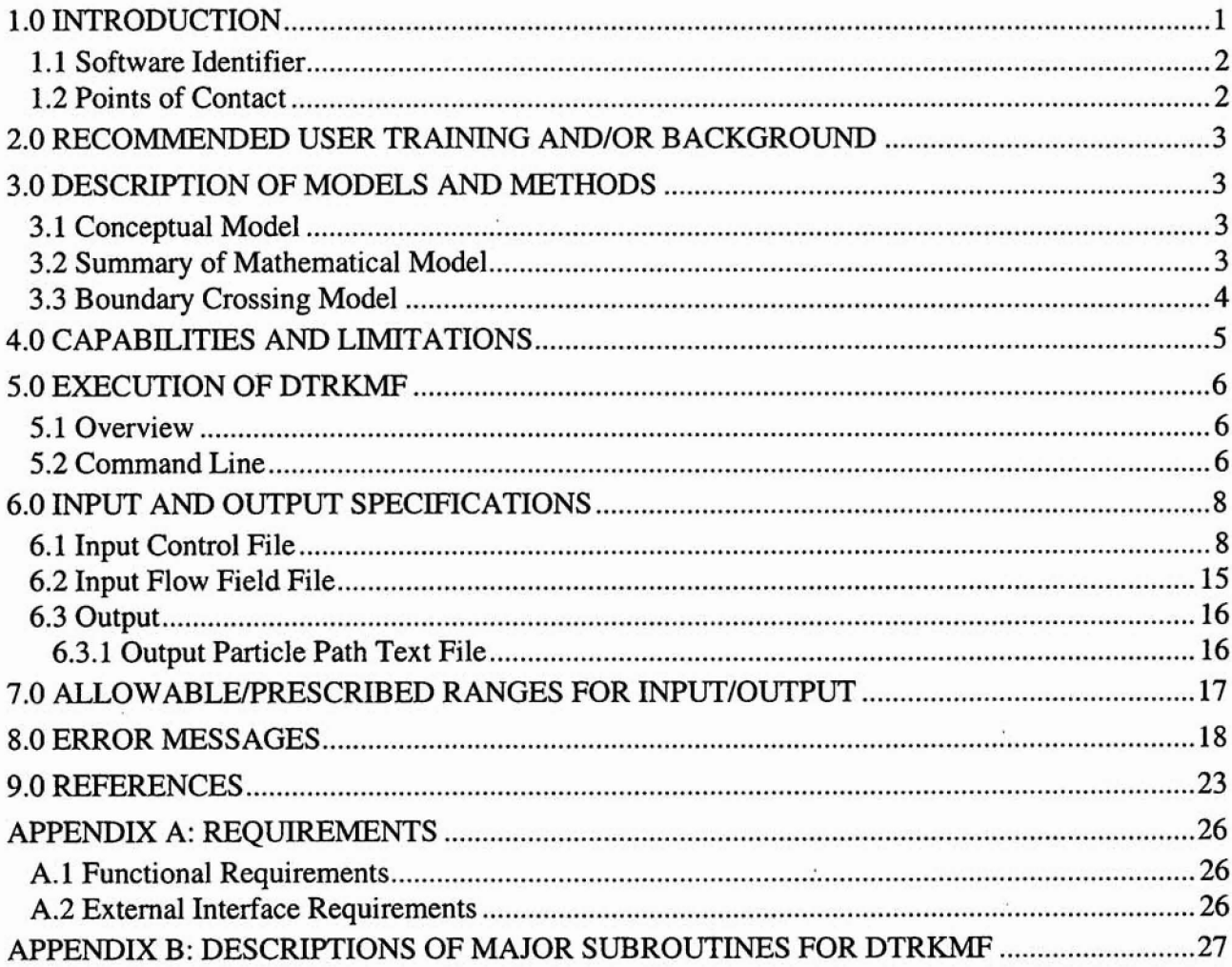

#### **List of Figures**

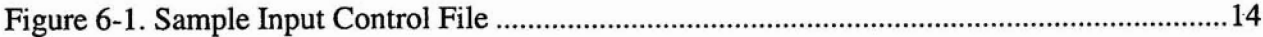

 $4.$ 

 $\langle$ 

**IntentionalIy left blank.** 

**b** 

#### **1.0 INTRODUCTION**

The Waste Isolation Pilot Plant **(WP)** is located in southeastern **New** Mexico and is being developed by the **U.S.** Department of **Energy** (DOE) as **a disposal** facility for **transuranic** (TRU) waste **(U.S. DOE, 1980, U.S.** DOE, **1990). The** WIPP **must comply with** various environmental regulations including 40 **CIX 191,** subpart B, Environmental Radiation Protection **standards** for the **management** and **disposal** of spent nuclear fuel and high-level and TRU radioactive **wastes (U.S.**  EPA, **1985), and 40 CFR** 268.6, which petitions to **allow** land disposal **of waste** prohibited under subpart **C** of **part 268 W.S. EPA, 1986). As part of the development process for the** WP, **a sequence of performance assessments (PAS) has** been carried out by **Sandia** National Laboratories (SNL) to **organize** knowledge **currently** available about **the WEPP and** to provide guidance for future research and development efforts **(WPP PA, 1991** ; **WP PA, 1992).** The most recent iteration of these **PAS was** completed in the summer of 1996 **and supports an application, designated** the **Compliance** Certification Application, by **DOE** and **the Environment** Protection **Agency @PA)** for the certification of the **WIPP** far **the disposal of** TRU **waste (U.S.** DOE, **1996). The next** iteration of these **PAS** will be for the mandated **five year** Re-Certification **(U.S. EPA, 1996).** 

In the previous WIPP PA, block centered, finite difference flow codes BRAGFLO and SECOFL2D **were first** mn **to** compute flow fields and then the radionuclide transport codes NUTS **and SECOTP2D were run using the** predicted **flow** fields to compute transport solutions. The **BRAGFLOLNIJTS** pair **was** used in the vicinity of the **repository** while **the SECO pair was used in**  the **Culebra.** The transport solutions **were** subsequently used to **detennine** if there **were** releases to **the** accessible environment. **This process was** both time **consuming** and expensive. **Moreover,** with the **giids** used, the solutions suffered from excessive numerical dispersion.

**DTRKMF, Double precision particle TRacKing for MODFLOW 2000 (Harbaugh, 2000), is being developed to help** streamline the PA **pess** by **abstracting** 2-D or 3-D flow fields **to 1-D particIe tracks** and represents the first phase of a two-phase development process. This version will get its input **from MODFLOW** 2000 input and **output** files. The **second** phase **will** be to **map** simplified transport solutions onto the **1 -D tracks. The** purpose of **DTRKMF** is to calculate particle tracks in **2- D** or 3-D for steady state and time dependent, variably saturated flow fields. For time **dependent, vmiably saturated flow fields,** the **particles are tracked** until: **(1)** an arbitrary **polygonal boundary in 2-D is reached** or an arbitrary **x-y** polygonal edge bounded by a top **and** bottom **z-plane** in 3-D **(prism) is reached; or,** (2) **a given simulation time is exceeded. For steady-state flow** fields, the **partides are** tracked until either of the above stopping criteria is met or a **particle is trapped in a cell.** 

**This document serves as** a **User%** Manual **for** the software **DTRKMF.** It describes the **inputs, outputs as well as how** the user interacts with and **executes the** code. **There are only minor differences from the** *DTRKCDB User's Manual* **(WIPP PA,** 2002) related to specifying the **MODEOW** 2000 input files containing the grid description.

The following is an outline for the remainder of this document. In Section 2, the recommended **background** for **a user is provided.** A **summary** of the conceptual, theoretical **and** mathematical basis for **the code is** given in **Section** 3. **h Section 4, the capabilities and limitations are presented. For**  completeness, the requirements (capabilities) **have been** included in Appendix A. **Section** 5 provides an overview of the **execution** of the program and a description of the command **line arguments.** 

 $\overline{\phantom{a}}$ 

# **9** 

Section 6 contains the user input data descriptions and instructions and provides the structure of the output data files. Section 7 describes the allowable data ranges for the **few** variables for which there are constraints, and Section 8 concludes with a listing and description of error messages.

#### **1.1 Software Identifier**

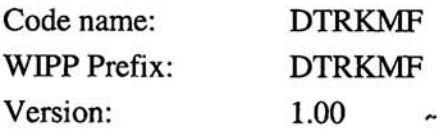

IMAGE **FILE** SIZE: 945442

Build Information: Executable file name: /h/WIPP/dtrkmf/dtrkmf\_v0100 Build date/time: September 23, 2002/13:04

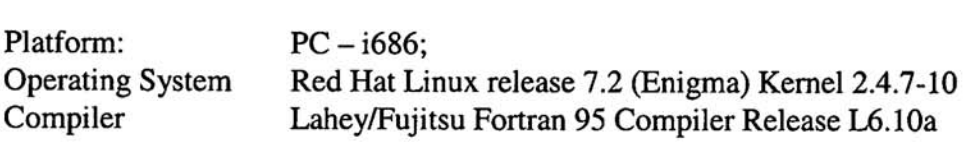

#### **1.2 Points of Contact**

Code Sponsor: David Rudeen GRAM, Inc. 8500 Menaul Blvd. **N.E.**  Suite B-335 Albuquerque NM 87112 Voice: (505) 998-0046

- SCMS Librarian: Rodger E. Coman Compaq Federal, LLC recoman@sandia.gov
- CVS Librarian: David B. Hart SNL Org. 6115 dbhart @ sandia.gov

**P d** 

#### $\mathcal{C} \subset \mathcal{C}$ **2.0 RECOMMENDED USER TRAINING AND/OR BACKGROUND**

To run DTRKMF **code** successfully, the user needs **a basic** knowledge of variable saturated flow and **more** specifically **MODFLOW** 2000 flow **code used in** WrPP **PA analyses. The user aIso needs**  a basic knowledge of the Unix **andor** Linux operating systems. In addition, the user must **have access** to **the WP Linux** cluster or their **equivalent.** 

#### **3.0 DESCRIPTION OF MODELS** AND METHODS

**The** infomation in this **section** is a **summary** of the theoretical overview **found in the** *DTRKMF Design Document* **(m?PP PA,** 2003a).

#### **3.1 Conceptual Model**

**In block centeed** finite difference flow codes, nodes are at **the center of a** cell bounded by the faces determined **hm** a rectilinear grid. As a result, these types **of codes** compute **the** velocities andlor flow rates at the cell face boundaries. Following Pollock (1989), who developed the MODPATH **particle** tracking code, the particles **are** tracked cell-by-cell using a **semi-analytical** solution **(WPP**  PA, **2003a). It** is **assumed** that the velocities **vary** linearly &tween **the cell** faces **as a** function of the space coordinate and for **time** dependent **cases,** that the velocities at the faces **vary** linearly **between**  time planes. **The** interested reader can **find** a discussion in Zheng and **Bennett** (1995). For **steady**state problems the initial locations of the **particles will be** specified and for **time dependent** problems **the** initial locations **wiII be** specified and **starting** times **wiIl** be **specified from** either the control : : input file or from the time data in the CDB input file. For efficiency, all particles are moved in a time step. The particles will be tracked until: (1) an arbitrary polygonal boundary in 2-D is reached or an arbitrary  $x-y$  polygonal edge bounded by a top and bottom  $z$ -plane in  $3-D$  (prism) is reached; or, (2) a given simulation time is **exceeded.** For **steady-state** flow fields, the particles are **tracked**  until either of the **above** stopping criteria is met or a particle **is trapped in a** cell.

#### **3.2 Summary of Mathematical Model**

.-

**In** this section, a cell-by-cell semi-analytical solution is developed. **For** a continuous, time **dependent, variably** saturated **flow** field, the particle tracks are given by the **solution to the equation:** 

$$
s(\vec{\mathbf{x}},t)\phi(\vec{\mathbf{x}},t)\frac{d\vec{\mathbf{x}}}{dt} = \vec{v}(\vec{\mathbf{x}},t),
$$
\n(3.1)

where *s* is the saturation,  $\phi$  is the porosity,  $\vec{x}$  is the two- or three-dimensional location vector, *t* is time, and  $\vec{v}$  is the two- or three-dimensional velocity vector.

Now, for any given  $i, j, k$  cell, which will be denoted by the subscript  $c$ ,  $(3.1)$  can be written as

$$
s_c(t)\phi_c(t)\frac{dx_{c_i}}{dt} = \frac{\left[v_{c_i 2}(t) - v_{c_i 1}(t)\right]}{\Delta x_{c_i}}\left(x_{c_i} - x_{c_i 1}\right) + v_{c_i 1}(t),
$$
\n(3.2)

where, the subscript **i** is the space coordinate component and **ranges** between 1 and the number of components (2 or **31, and the subscripts 1 and 2 refer to** the (left, **bottom,** back) and (right, top, front) faces respectively, which are **determined** by the rectilinear grid, and

$$
\Delta x_{c_i} = x_{c_i 2} - x_{c_i 1} \tag{3.3}
$$

**Using the assumption that the** face **velocities vary** linearly **between** time planes, a general face velocity component can be **written as** 1

$$
v_c(t) = \frac{\left[v_c(t_1) - v_c(t_0)\right]}{\Delta t}(t - t_0) + v_c(t_0),
$$
\n(3.4)

where  $t_0$  and  $t_1$  denote the time of the  $n$  and  $n+1$  time steps respectively and

$$
\Delta t = t_1 - t_0. \tag{3.5}
$$

**A note is in order regarding (3.23, If** the **either the porosity or the saturation is zem,** then the **face**  velocity **components are assumed zero as well. For example, in the BRAGKO** code, **when**  saturation is less than **residual** brine saturation then the **velocitylflow rates are set to** *mo.* **However, in other** codes, this **may** not be the **case.** If DTRKMF **finds** that **the** product of **porosity** and saturation is zero and the **velccity is** *not* zero **an error is assumed; the code will** write a warning message and **the** particle **wi1I be marked inactive.** 

**Rearranging and combining** (3.2) **and (3.4) leads to an ODE of the fom:** 

$$
\frac{d\xi}{d\tau} = (A\tau + B)\xi + (C\tau + D), \qquad (3.6)
$$

where,  $\zeta$  and  $\tau$  are the normalized coordinate position and time, respectively, and the coefficients A, *B,* **C, and** *D* are **functions of the** face velocities, and the **time** and spatial **increments.** Equation (3.4) is solved using the method of integrating factors. Specific values and relative values of the coefficients lead to simplifications and special. **cases** that are handled individually by **the code, These special cases** lead to analytical solutions that **are** functions of the complex error function.

**As** an alternative to the **analytic** solution, the **SLATEC(DEPAC)** routine **DDBEAM** has also **been**  implemented **(Shampine** and Watts, **1979; Haskell, et al., 1980). DDBEAM** is a double **precision**  routine that solves initial value problems in ordinary differential equations using the Adams-Bas hforth-Moulton Predictor-Corrector **iomulas** of **orders one** through twelve to integrate a **system**  of first order ordinary differential equations.

#### **33 Boundary Crossing Model**

The **boundary in** the **x-y plane is made** up of piecewise stmight-line segments that form a simply connected closed curve. To **determine if a particle has exited** the **boundary, a coordinate system is set up on each of the** straight-line **segments** with the **origin** at **the beginning** of **the segment.** If **the points are entered in a clockwise** direction, **the new** coordinate **system** has an **outward pointing positive axis.** Particle locations are transformed into the **local coordinate system and then a simple check can be made to evaluate whether** the pmicle has **crossed** the **particular boundary** segment. Details can be **found in** *DTRKMF Design Document* (WIPP **PA, 2003 a).** 

**n a** 

--

 $\ddot{\cdot}$ 

#### 4.0 CAPABILITIES AND LIMITATIONS

**The capabilities of the** DTRW **code are best summarized by the list of functional requirements**  contained **in Appendix A and detailed in** *DTRKMF* **Requirements** *Document* (WlPP **PA, 2003b).** 

DTRKMF **uses** FORTRAN **90 dynamic memory management to size arrays at execution time based on the current problem configuration. The primary variables affecting array dimensions are the grid and time dimensions of the flow field and the number** and **locations** (in time **and space)** of **the**  particles that will be dropped into the flow field. Therefore, there is essentially no problem size **limitation beyond the storage and** CPU **availability of the computer used for the analysis.** 

**One exception is the number of time points along a path. Because it is not possible to accurately predict the number, it is estimated using the number of** time **steps on the flow field file and the number of subcycle steps across a cell. A maximum of 1000 has** been **selected. If a particle path reaches the calculated maximum number** of **points, a warning is printed and the particle is marked as inactive.** 

DTRKMF **will only input flow fields** from **files generated by MODF'LOW 2000 or files with the same format. This format is detailed in Section 6.2 of** this **report.** 

**Boundary segments in** 2D **(or boundary planes in 3D) are** described **by line segments in the x-y**  plane and minimum and maximum z-values. Boundary planes are, therefore, either perpendicular to the *x*-y plane or parallel to it.

**I Z** 

**7** 

#### **5.0 EXECUTION OF DTRKMF**

#### **5.1** Overview

A typical DTRKMF execution requires two input files and will create up to two output files. The input files **are:** (1) a text control file that contains user specified control parameters described below; and, (2) the flow fieldlbudget file created by **MODFLOW also** described below. Generally, the MODFLOW flow fields are saturated and either transient or steady state. **A** third input file containing the input grid description file used by MODFLOW is specified in the text control file.

The output files are: (1) an optional text file containing the information describing the calculated particle paths (described in Section 6.3.1); and, (2) a diagnostic or summary text file containing an echo of the input control file, a brief summary of the execution and possibly extensive, user controllable, debugging information. **A** user settable flag controls the echo of summary and error information to the computer screen. This flag should be turned off for batch type production runs.

The debug or summary file contains a table that summarizes the particle path information by tabulating each particle's initial position and drop time, final **arc** length, position and exit time. This table is a good place to start an analysis of results. It gives the user an idea of which particles might be worth examining in **more** detail.

The optional text file containing particle path information is created at the end of the calculation. Therefore, they will not be created for an execution that terminates abnormally. However, during the execution a scratch file named **fort.21** (system dependent default for unit 21) containing particle path information up to the time of abnormal termination is created which can be used as a debugging aide. This file is deleted automatically if the program terminates normally.

#### 5.2 Command Line

To execute DTRKMF, specify the executable with four file names as command line arguments (\$ is a configuration dependent prompt):

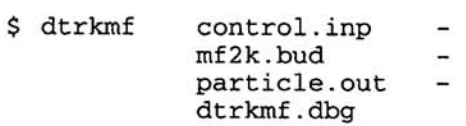

where,

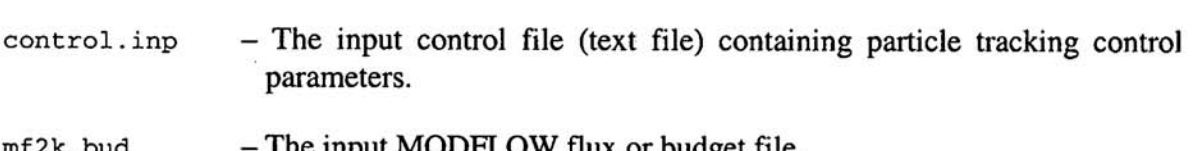

- **mf2k. bud** -The input MODFLOW flux or budget file.
- **particle. out**  The output particle path text file. If **NULL** the file is not created.

**Z 4** 

dtrkmf.dbg - The output debug text file containing summary information from the **execution of the DTRKMF program including an** *echo* **of the input control file.** 

**Note that for production, the files and directories will be different, but the structure of the command line will be the same.** 

# **Information Only**

".<br>"

-.

**1** \

#### **6.0 INPUT AND OUTPUT SPECIFICATIONS**

#### **6.1 Input Control** File

The input control file is **a keyword driven ASCII text file. Major** sections **of the input** file **are bounded** by **records** containing **\*KEYWORD** and **\*END keywords.** The three section keywords are \*CONTROL, \*PARTICLE and \*BOUNDARY. Any **number of** comment records (or blank records) can precede a section \*KEYWORD record (or **appear after a \*END record). Between the \*KEYWORD and \*END records the data records are order dependent and are free formatted – any number of blanks** can **be placed between values on a record.** Currently, blanks **are** the **only** acceptable value separator. Blanks cannot be used within a character **string.** Character string data should not be delimited with ' or ". Within the \*CONTROL section **there are** two **secondary keywords, \*GRID and \*FLOW, which mark** the beginning of the **grid** variable name specifications and the **flow**  variable name specifications, respectively. A detailed summary of all records follows. An example is **provided in Figure** 6.1.

#### \*CONTROL

Record 1: Flow\_Flag, Steady\_State\_Flag, Data\_Echo\_Flag, Interface\_Area\_Flag,  $History\_Steps\_Flag, ODE\_Flag, Debug\_Flag$ 

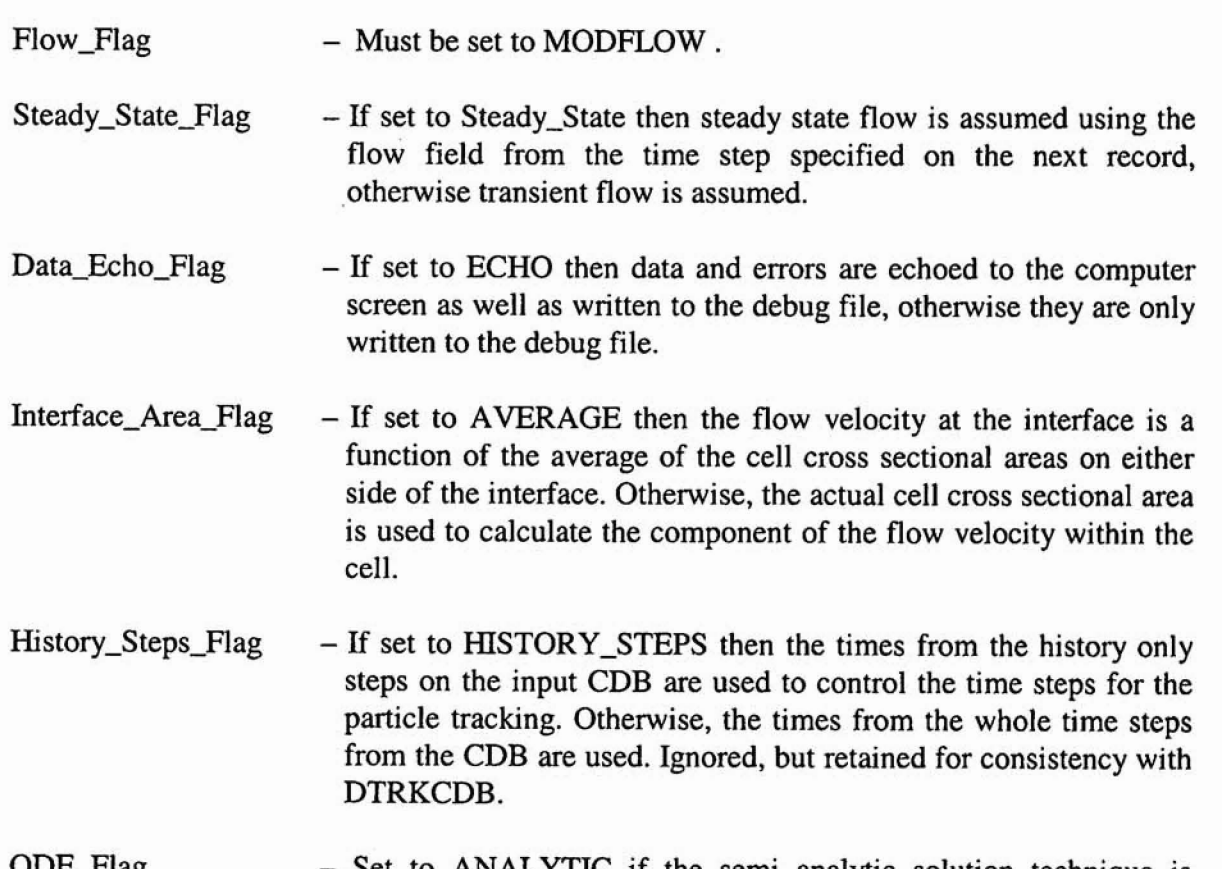

 $_{\text{ODE\_Flag}}$ - **Set to ANALYTIC** if **the** semi analytic solution technique is desired or set to ODE if the **SLATEC ODE solver is desired.** 

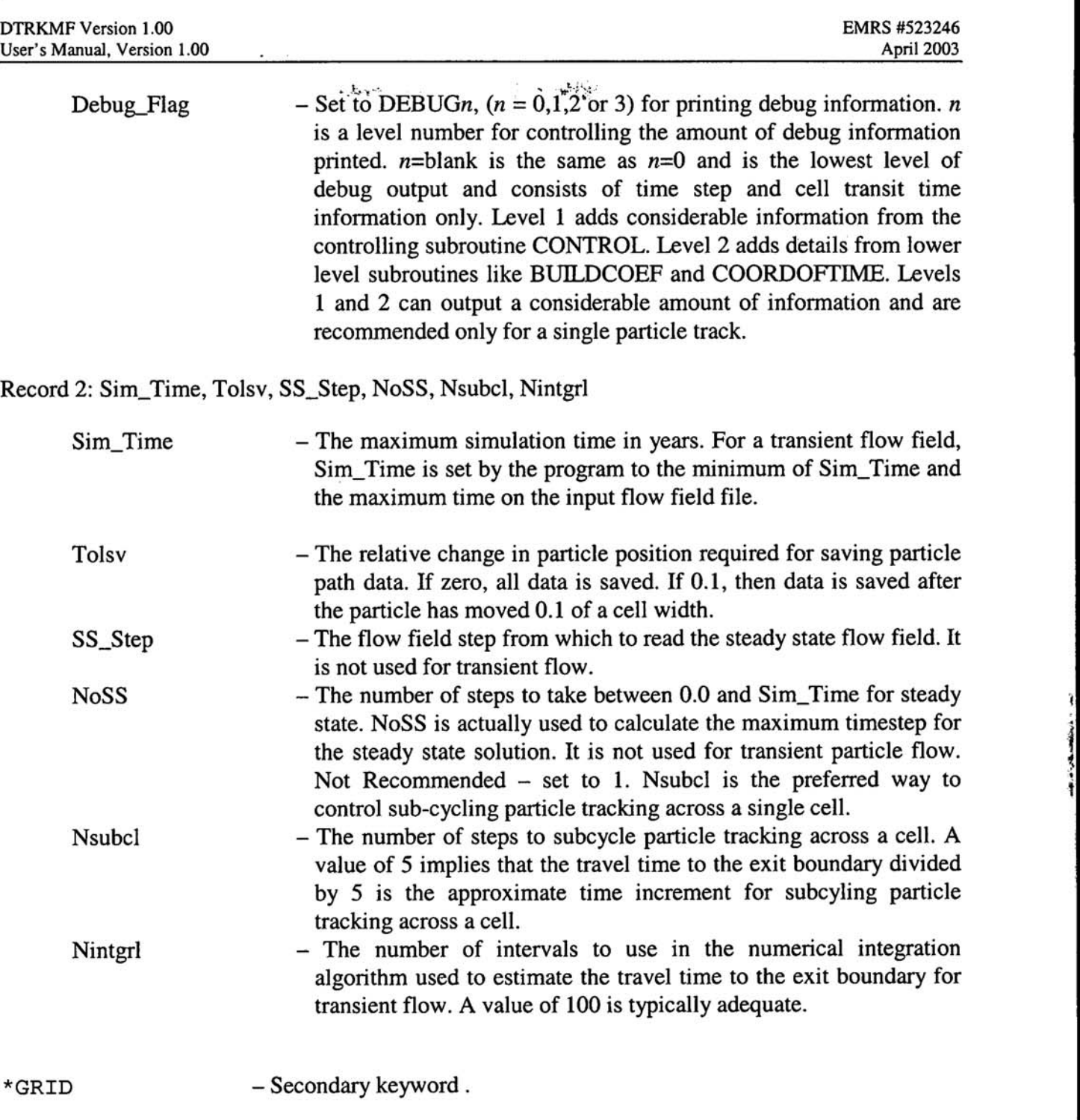

?

**4** 

 $\epsilon_{\rm i}$ 

 $\ddot{\phantom{a}}$ 

Record 1: Name of **MODFLOW** Discretization File containing grid description (Harbaugh, **2000, pp. 45-49)** 

**u b** 

\*FLOW - Secondary keyword.

Record 1: Porosity array in one of the four **MODFLOW** 2000 array formats listed below (Harbaugh 2000, pp86)

**(1) CONSTANT** *porosity comment* 

- (2) **INTERNAL** *scale\_factor format print\_flag comment* **porosity(i), i=l, n**
- (3) EXTERNAL *unit scale\_factor format print\_flag comment* data file *fort.unit* contains formatted *data*
- (4) OPEN/CLOSE *porosity\_file scale\_factor format print\_flag comment* data file *porosity\_file* contains formatted porosity data

There is a read statement for each **row** in each layer that reads *ncol* data values. Therefore *nlay\*nrow* records are read, where *nrow, ncol, nlay are* number of row, columns and layers in the grid, respectively.

Examples:

**(1)CONSTANT** 0.2 porosity **of rock**  INTERNAL 1 **.0** (FREE) **0** porosity of rock 0.2 0.2 0.2, 17\*0.2 20'0.2 **.a.** 

**(3) EXTERNAL 73** 1.0 (FREE) **1** porosity of **rock** 

data file *fort.73* contains free formatted porosity data

(4)0PEN/CLOSE *porosity.dat* **1** .0 ( FREE ) **0** porosity of rock data file *porosity.dat* contains free formatted porosity data

**\*END** - - End of **\*CONTROL** section of input file.

\*/ Place any **number** of comment or blank records here.

\*PARTICLE

Record 1: NStart, Ndrop

NStart - The timestep, at which to start dropping particles into the flow field. Nstart determines the time to start tracking particles. Particles are dropped at all locations specified on record 3.

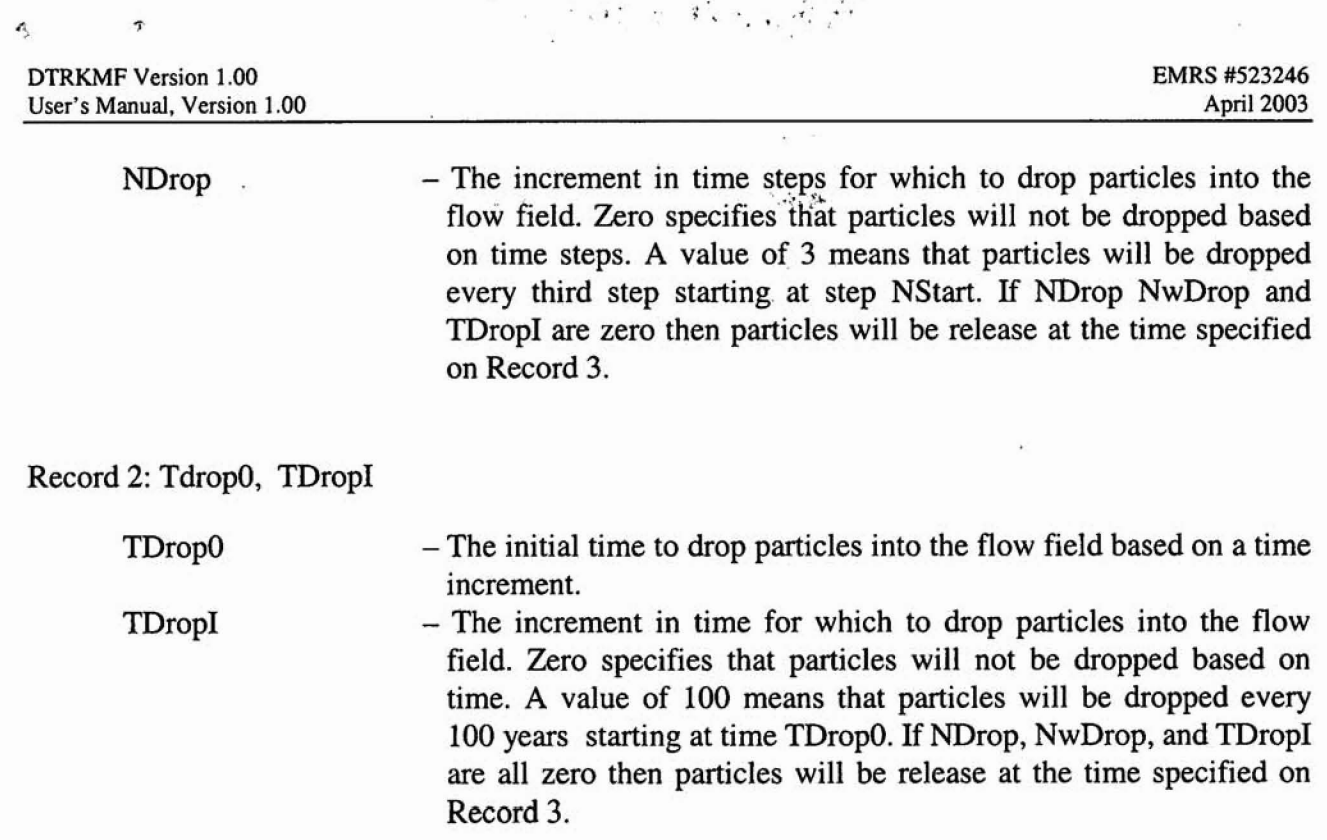

. . ( **I ..I.** .. **,t** - - **I I** ". **1- I,** - **1** .< . +

Record **3: Logical-Flag, Part-Times(ip,l), Part(ip,l,l** ), **Part(ip,2,1), Bart(ip,3,1)** 

Record 3 is repeated for all particle location and start time combinations. Terminate with an \*END **record.** 

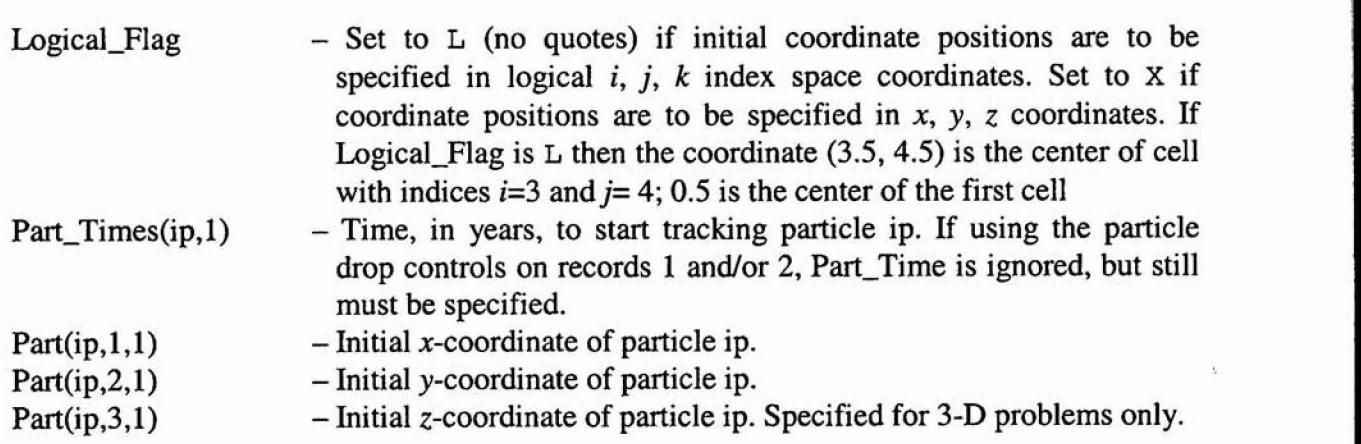

\*END - **End of \*PARTICLE section of input file.** 

\*I **Place any number of** comment or **blank records here.** 

**\*BOUNDARY** 

**Record 1** ; **Logical-Flag, Zbot** , **Ztop** 

Record 1 is used for 3-dimensional problems only, but must be specified for both 2-D and *3-D.* 

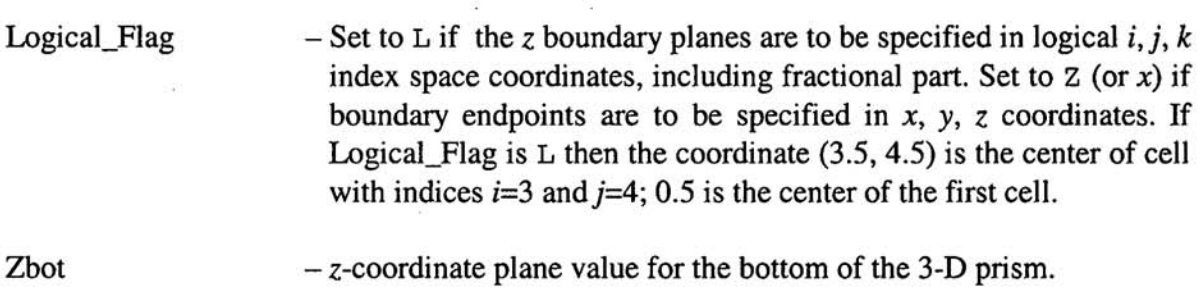

I I I

I

ztop - z-coordinate plane value for the top of the *3-1)* **prism.** 

**DTRKMF** Version 1.00 **EMRS** #523246 **User's Manual, Version 1.00 April 2003** 

I

1

**Record 2: Logical-Hag, xb(ib), yb(ib)** .

**<sup>1</sup>**. .. **<sup>4</sup>**

Record 2 is repeated for all boundary segment endpoints. Terminate with a \*END record. For 3-D **problems, the segments represent planes that are perpendicular to the x,y plane. Endpoints must** be **specified clockwise.** The **first and last endpoints shouId be the same for a closed** boundary.

 $\bullet$  -  $\bullet$  -  $\bullet$ 

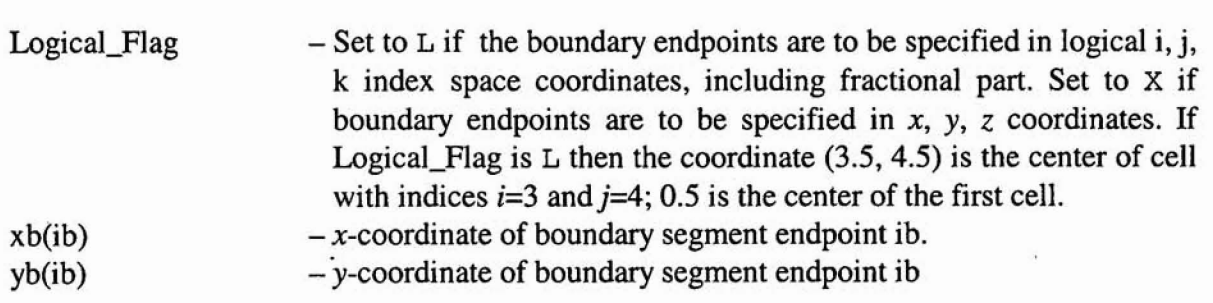

\* END - End of boundary input

**r L** 

 $\mathbf{r}$ 

 $\ddot{\phantom{0}}$ 

....................................................... \*/ **File: dtrkmf-control-tl-inp**  \*/ **Purpose:** DTRKMF **Test Case #l**  \*/ Date: **September 2002**  \*/ **By: David K Rudeen** ....................................................... \* / \*/ **Sim-Time, Tol-Save, SS-Step, No-SS, Nsubcl, Nintgrl \*CONTROL**  MODFLOW steady noecho avearge\_area no\_history\_steps analytic nodebug 100000. 0. 1 1 5 100 **100000. 0. 11 5 100**  \*GRID  $d$ trkmf\_mf2k.dis **\*FLOW CONSTANT 1.0 Porosity \*END \*PARTICLES 0 0 1000. 0. x 0. 600. 950. X 0. 650 950. L 0. 8,5 17 -5 \*END \*BOUNDARY 2 0. 1.**  100. 100.<br>100. 958.13 **X 100. 958.13 L 18. 18. L 18. 5. L 8. 1. L 1. 1. END** 

#### **Figure 6-1. Sample Input Control File**

 $\epsilon$ <sup>3</sup>

#### **6.2 Input Flow Field File**

**There are certain assumptions made about the structure of the data on the input low field file. Even though it is planned that MODFLOW 2000 be used to supply the input flow field, any file that follows these assumptions can be used. The assumptions are:** 

 $\stackrel{\circ}{\mathcal{L}}\stackrel{\circ}{\mathcal{L}}$ 

- **Time is in seconds.**
- **Fluid flux between adjacent celb is defined for the interface on the higher index side of the cell. In MODFLOW 2000 nomenclature, this would be the right and front interfaces. Units are volume per second.**

**The binary file format is best described by the** FORTRAN **code fragment listed below:** 

**text** = ' **FLOW** RIGHT' **rite{66)kstp,kper,text,ncol,nrow,n1ay**  write(66)((Qx(i,j),i=1,ncol),j=1,nrow) **text='FLOW FROMT'**   $write(66)$  kstp, kper, text, ncol, nrow, nlay  $write(66) ((Qy(i,j),i=1,ncol),j=1,nrow)$ 

**where, kstp is a step number within the time period, kper. For steady state flow, kstp and kper are 1.** ncol, **nrow, and nlay are** the **number** of **columns, rows and layers in the computational grid,** *<sup>7</sup>* **respectively. For two-dimensional problems, nlay is 1. Qx and** Qy **are the volumetric fluid fluxes in the x and y directions, respectively.** *<sup>I</sup>*

**P C** 

I

I

*<sup>I</sup>*I

I

#### **6.3 Output If the set of the set of the set of the set of the set of the set of the set of the set of the set of the set of the set of the set of the set of the set of the set of the set of the set of the set of the set**

#### **6.3.1 Output Particle Path Text File**

**An output particle path text file is created if the corresponding file name is specified on the c~mmand line (not** NULL). **The text file contains the following two records for each particle:** 

Record 1: ip, num\_part\_times(ip)

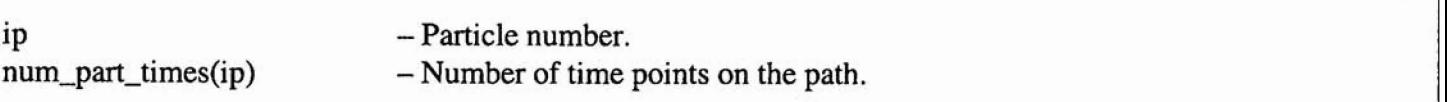

Record 2: part\_times, star,(pl(ic),ic=1,num\_coord), (part(ic),ic=1,num\_coord), arclength, speed, **por-mid, sat-mid** 

**Record 2 is repeated for all time points for the** current **particle.** 

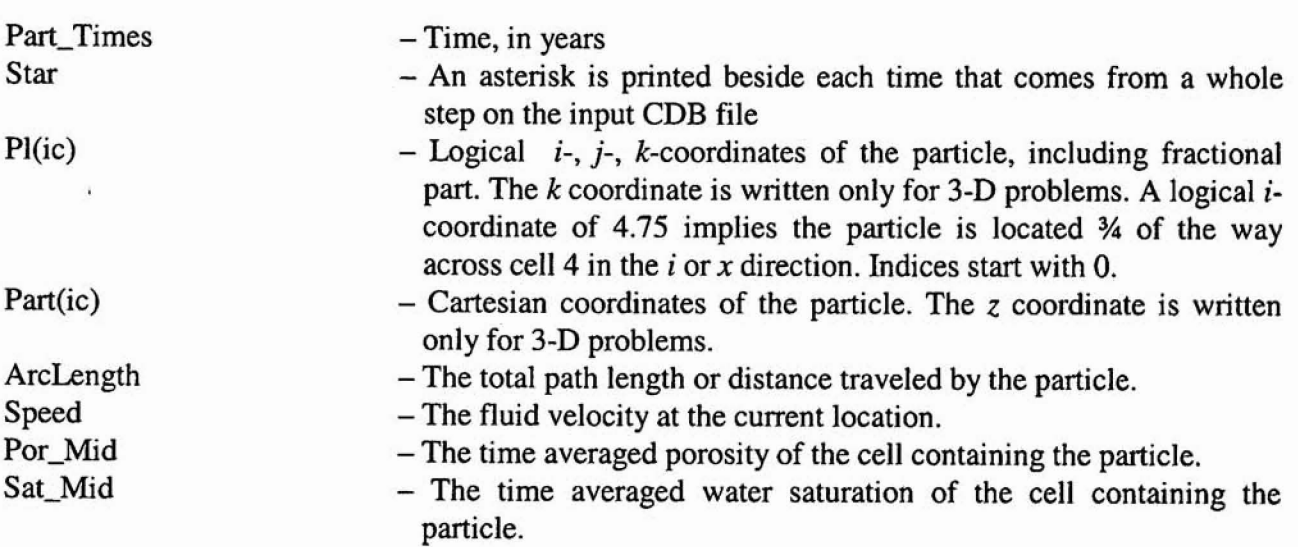

**0.** .I

.', ;\*I I \$1 I

#### **7.0 ALLOWABLE/PRESCRIBED RANGES FOR INPUT/OUTPUT**

Allowable ranges or limits for input and output values are not restrictive. It is expected that the porosity and saturation data lie between 0.0 and 1.0. As stated previously, if either the porosity or the saturation is zero, then the velocity must be zero as well. Otherwise, a warning message is written and the particle is marked inactive.

Coordinate positions for particle dropping and boundary segment endpoints must be specified within the tracking boundaries or an error message is written and the execution is terminated.

The simulation time for a transient flow field is set to the minimum of the user specified value and the maximum simulation time on the input flow field file.

The input and output data are unit specific as discussed above.

Y

#### **8.0 ERROR MESSAGES**

This section lists error and warning messages that could occur during execution. There are two categories of errors: (1) those that are internal errors that result from numerical or logic problems that probably require sponsor action; and, (2) user errors which usually are either bad input values or bad file names. Bold text is the error or warning message and italicized text represent values.

#### nnn **Memory Errors in DTRKMF \*\*\*\***

The dynamic memory manager has detected memory errors. This error should not occur during normal execution. Check input data for bad parameter value. Call sponsor to debug.

#### **Particle fg trapped in cell**

**A** warning that a particle has reached a cell with zero velocity and the particle will be marked as inactive. This occurs only for steady state calculations.

#### **Particle** ip **trapped on cell boundary**

For **a** transient calculation, it means that the tracking algorithm has had trouble evaluating velocities on either side of a cell boundary usually due to roundoff problems. Contact sponsor to debug.

#### **COW-FLOW** - **corrected anew,** *ic,icell* **(ic),tesc,sz**

Warning only. The CONV\_FLOW subroutine has detected that a particle has crossed a convergent flow divide - a point in a cell where the flow is zero. The particle position has been corrected back to the location of the divide.

#### ERROR in **COW-FLQW**

An error has occurred detecting a convergent flow divide. Contact sponsor to debug.

#### **Particle ip will exceed time dimension: ntdim Particle will be marked inactive**

Warning only. The number of time points along a particle path has exceeded the time dimension. The time dimension cannot be calculated directly so it is estimated based on the number time steps on the flow field file and the number of subcycling steps per cell. The minimum is 1000. Tracking will stop for this particle and it will be marked inactive. Typically indicates that the algorithm is struggling with the flow field. Contact sponsor to debug or to raise limit.

**DTRKMF Version 1.00 EMRS #523246 User's Manual. Version 1.00** . **April 2003** 

**c. 1** 

An error occurred for exit s2 face calculation. **error, particle, component** <sup>=</sup>ier-f zero, ip, i **c, '.ti 61, 82** : sl (ic), s2(ic) Old **location:** (sold(iic), iic=1,3) **Old location:** (sold(iic),iic=1,3)<br>**New location:** (snew(iic),iic=1,3) **New location:** (snew(iic),iic=1<br>**tOp,tlp,dts :** tOp,tlp,dts(ic) **tOp, tlp, dts** : tOp, tlp, dts(ic)<br>**ijk of cell** : (icell(iic), iic=1,3) **ijk of cell :** (icell(iic), iic=1<br>**v10, v20** : v10(ic), v20(ic) v10, v20 : v10(ic), v20(ic)<br>v11, v21 : v11(ic), v21(ic)

The algorithm cannot determine the time of exit of a particle from a cell, usuaIly due to numerical problems. This error message can occur for either the s1 or s2 face (left/right, top/bottom). Contact sponsor. The error flag *ier\_fzero* is returned from the SLATEC routine DFZERO, which finds roots to equations on the interval (B,C). *Ier\_fzero* is defined as follows:

-.

- **1-** B is within the requested tolerance of a zero. The interval **(B,C)**  collapsed to the requested tolerance, the function changes sign in **(B,C),**  and F(X) decreased in magnitude as (B,C) collapsed.
- 2- **F(B)** = 0. However, the interval **(B,C)** may not have collapsed to the requested tolerance.
- 3- **B** may be near a singular point of **F(X). The** interval **(B,C)** collapsed to the requested tolerance and the function changes **sign** in **(B,C),** but **F(X)**  increased in magnitude as  $(B,C)$  collapsed, i.e. ABS(F(B out)) **.GT. ++** MAX(ABS(F(B **in)),ABS(F(C** in))).
- 4- No change in sign of **F(X)** was found although the interval (B,C) collapsed to the requested tolerance. The user must examine this case and decide whether B is near a local minimum of  $F(X)$ , or B is near a zero of even multiplicity, or neither of these.
- 5- **Too** many (.GT. 500) function evaluations used.

```
New cell of particle ip, is,out of data range 
The new cell is, (i jkcells (ip, ii), ii=l ,num-coord), 
Particle will be marked inactive
```
The particle location specified by the user is outside the grid domain. The user should correct the input location and re-run or the particle will be marked inactive.

#### Number of coordinates exceeds dimension: ncdim

This indicates an internal error. The dimension of the grid in the subroutine INlTIAL is larger than the value scanned in sub routine **SCAN-INPUT.** Contact sponsor.

&

#### **Requested nx,ny,nz sizes exceed dimensions: nvidim,nvjdim,nvkdim**

This indicates an internal error. The dimension of the grid in the subroutine **INITIAL** is larger than the value scanned in subroutine SCAN-INPUT. Contact sponsor.

#### **Simulation the exceeds maxixnurn shulation the, Set to maximmi**

Warning only. The simulation time specified by the user exceeds the simulation time on the input flow field file. **The** simulation time is set to the maximum time on the file.

#### **Number of particles exceed particle dimension: npdim**

This indicates an internal error. The number of particles read in **INITIAL** is larger than the value scanned in subroutine SCAN\_INPUT. Contact sponsor.

#### **Number of boundaq points exceed dimension: nbdim**

This indicates an internal error. The number of boundary points read in INITIAL is larger than the value scanned in subroutine SCAN-INPUT. Contact sponsor.

```
WNG got-sat=O, vO= vO (ix, iy, iz, icl , ix,iy,iz,ic= ix,iy,iz,ic
```
**I** 

Warning only. The program has detected a cell with the product of porosity and saturation equal to zero, but the fluid velocity is not zero. The velocity is set to zero and the calculation continues.

```
An error occurred for the exit boundary calculation 
For garticle number ip, ier-fzzero = ,ier-£zero 
tOp, tlp, delta_t = tOp, tlp, delta_t
ijk of cell = (icell(iic), iic=1, num\_coord)
```
The algorithm cannot determine the time of exit of a particle across a boundary segment, usually due to numerical problems. Contact sponsor. Error is returned from the SLATEC routine **DFZERO,**  which finds roots to equations on the interval (B,C). *Ier\_fzero* is defined as follows:

1- B is within the requested toIerance of a zero. The interval **(B,C)**  collapsed to the requested tolerance, the function changes sign in (B,C), and **F(X)** decreased in magnitude as **(B,C)** collapsed.

**P**  $\theta$  4 **1** 

**d** 

e<br>Carlott **i** 

- $2 F(B) = 0$ . However, the interval  $(B, C)$  may not have collapsed to the **requested tolerance.**
- **3- B may** be **near a singular point of F(X). The interval** (B,C) **collapsed to the requested tolerance and the function changes sign in** (B,C), **but F(X) increased in magnitude as** (B,C) **collapsed, i.e., AES(F(B out)) .GT. MAX(ABS(F(B in)), ABS(F(C in)))**
- **4- No change in** *sign* **of F(X) was found although the interval @,C) collapsed to the requested tolerance. The user must examine this case and decide whether B is near a local minimum of F(X), or B is near a zero of even multiplicity, or neither of these.(Generates a WARNING rather than an error.)**
- **5- Too many (>500) function evaluations used.**

```
Error froan dcerf: &err - ierr 
kde, signa, sigaboa = kde, signa, signboa 
Z = z
```
**Subroutine DCERF** has detected an internal error in calculating the erf(z). Contact sponsor.  $\ddot{\textbf{x}}$ 

#### FILE SPECIFICATION ERROR(S)

**Subroutine PREPRO has detected an error with** the **command Tine specified Me names. One of the user specified files probably does not exist or the user does not have access to one of the directories. The user should close1 y check spelling** , **path and version of** all **specified files.** 

Initial position of particle *ip* is out of data range. **The initial cell is** (ijkcells(ip,ii),ii=1,num\_coord)

**The user specified initial position of a particle is out side the range of the input** CDB. **User should check input data.** 

**It4 CEWI KODE NOT 2 OR <sup>2</sup>**

**Subroutine** DCERF **has detected an emr with argument KODE. Contact sponsor.** 

KODE=1 returns values for erf(z)

**KODE=2 Returns values for**  $exp(z^{**}2)*erfc(z)$ **, where**  $erfc(z)=1.0-erfc(z)$ 

×

**d b** 

-

 $\hat{\bullet}$ 

#### **IN CERF, OVERFLOW, CA8S(Z\*\*2) EXCEEDS valmax**

**Subroutine DCERF has detected an internal error. Z is too large. There js possi b1y a problem with the flow field. Contact sponsor.** 

 $\overline{\Sigma} = 0$ 

### **Information Only P-** -

**r, rZ** 

Ŀ.

. -

**I** 

I

**Amos, D. E. and S. L. Daniel, 1977.** *AMOSLIB,* **A** *Special Function Library Version* **9/77. SAND77- 1390, Sandia National Laboratories, Albuquerque, NM.** 

**Harbaugh, A. W., R. E. Banta,** M. **C. HiII, and M. G. McDonald, 2000. MODFLOW-2000,** *The* **U.S. Geological** *Survey Modular Ground- Water Model* - *User* **Guide** *to Modularization Concepts and the Ground-Water Process.* **OFR** *00-92, USGS,* **Reston, VA.** 

**Haskell, K.** H., **W. H. Vandevender,** and **E. L. Walton,** *1980. SLATEC Common Mathematical*  **Library** - **SNLA Implementation. SAND80-2792, Sandia National Laboratories, Albuquerque, NM.** 

**Pollock, D., 1989.** *"Docmentation of Computer Programs to Compute* **and** *Displq Pathlines Using Results from the* **U. S.** *Geological* **Survey** *Modular Three-Da'meplsional* **Finite-Diference**  *Ground- Water How Model.* " OFR **89-38 1, USGS.** 

**Shampine, L. F. and H. A. Watts, 1979.** *DEPAC* - *Design* **of a** *User Oriented Packuge* **of ODE, SAND79-2374. Sandia National Labratories, Albuquerque, NM.** 

U.S. DOE, 1980. "Final Environmental Impact Statement: Waste Isolation Pilot Plant." DOE/EIS-*0026.* **Washington,** D.C.

**U.S** . **DOE,** *1990. "Fimal Supplement Impact Statement: Waste isolation Pilot."* **DOE/EIS-0026-FS. Washington,** D.C. !

**U.S. DOE, 1996.** *"Title* **40 CFR** *Part* **191** *Compliance Certification Application* **for** *the* **Waste**  *Isolation Pilot Plant."* DOEIC AO-1996-2 **184. Carlsbad, NM: U. S. Department of Energy, Waste Isolation Pilot Plant, Carlsbad Area** Office.

**U.S. EPA. 1985. ''40** *CFR Part 191: Environmental Standardsfor the Management and* **Disposal** *of*  **Spent** *Nuclear Fuel, High-kvel and* **Transuranic** *Radioactive Wastes: Final Rule."* **Federal Register**  Val. **50: p. 38066-38089.** 

**U.S. EPA. 1986. '40 CFR** *Part* **268:** LQnd **Disposal** *Restrictions\** **as amended Qnd** *published in the*  **must** *recent Code* **of** *Federal regulations."* **Washington, D. C.: Office** of **the Federal Register, National Archives and Records Administration.** 

**U. S. EPA, 1996. "40 CFR** *Part* **194: Criten'a** *for the Cerf\$cation* **and** *Re-Certification* of *the Waste Isolation Pitot Plant" Compliance with* **40** *CFR Pard 191 Disposal Regulations:* **Final** *Rule." Federal* **Register, Vol. 61, no. 28,5224-5245.** 

WIPP *PA, 1991. Preliminary Comparison with 40* **CFR** *Part* **1 91,** *Subpard B* for *the Waste Isolation Pilot Plant,* **SAND9 1-089311-4. Sandia National Laboratoties/NM, Albuquerque,** NM.

**I** 

**Y** 

**WIPP PA, 1992. Preliminary Performance Assessment for the Waste Isolation Pilot Plant.** SAND92-0700/1-5. Sandia National Laboratories/NM, Albuquerque, NM.

**WlPP PA, 1996b.** *User's Manual for* **NUTS** *(Version 2.02).* **WPO #37927, Sandia National**  Laboratories/NM, Albuquerque, NM.

**WIPP PA, 2002. WIPP PA User's Manual for DTRKCDB, Version 1.00. EMRS #515090 Sandia National Laboratories/NM, Albuquerque,** NM.

**WIPP PA, 2003a.** *WIPP* **PA** *Design Document for* **DTRKMF,** *Version 1.00.* **EMRS #523244 Sandia National Laboratories/NM, Albuquerque,** NM.

**WIPP PA, 2003b.** *WIPP PA Requirements Document for DTRKMF, Version* 1.00. *EMRS* #523242, Sandia National Laboratories/NM, Albuquerque, NM.

**Zheng, C. and 6. D. Bennett, 1995. Applied** *Contaminant Transport Modeling: Theory* **and**  *Practice.* **Van Nostrand Reinhold, New York.** 

 $\mathcal{L}$ 

 $\vec{a}$ 

 $\sim$   $\,$ 

 $\sim$   $_{\rm h}$ 

'.

**1 S-** 

٠

- -

#### **lNTENTIONALLY LEFT BLANK.**

*I* 

 $\mathbb{R}^n$ 

 $\sim$ 

 $\sim$  1

**C.** "

- -

#### **APPENDIX A: REQUIREMENTS**

#### A.l Functional Requirements

DTRKMF is required to perform the following functions:

- **R.1** Calculate particle tracks for a steady state, 2-D flow field until: (1) an arbitrary polygonal boundary in 2-D is reached; (2) a particle is trapped in a cell; or, (3) a given simulation time is exceeded.
- **R.2** Calculate particle tracks for a steady state, 3-D flow field until: (1) an arbitrary **x-y** polygonal edge bounded by a top and bottom z-plane in  $3-D$  (prism) is reached; (2) a particle is trapped in a cell; or, (3) a given simulation time is exceeded.
- **R3** Calculate particle tracks for a time dependent, variably saturated, **2-D** flow field until: (1) an arbitrary polygonal boundary in **2-D** is reached; or, (2) a given simulation time is exceeded.
- **R.4** Calculate particle tracks for a time dependent, variably saturated, 3-D flow field until: (1) an arbitrary **x-y** polygonal edge bounded by a top and bottom z-plane in **3-D** (prism) is reached; or, (2) a given simulation time is exceeded.
- **R.5** For steady-state flow fields, read in particle starting locations from an ASCII input file.
- **R.6** For time dependent flow fields, read in particle release times and starting locations **from** an ASCII input file.
- **R.7** For time dependent flow fields, read in particle starting locations from an ASCII input file and read particle release times from an input binary file (see R.9) as every **n"** time step starting from an initial time step. The initial time step and  $n$  are inputs.
- R.8 For each particle, calculate a time step such that no more than one grid cell is traversed in a given step.

#### **A.2** External Interface Requirements

**1** 

- **R.9 DTRKMF** will read **MODFLOW** 2000 input and output files for its coordinate data, porosity and saturation data, velocity/flow field data and, optionally, release times.
- **R.10 DTRKMF** will produce the following files: (1) an ASCII debug file; and, (2) an **ASCII**  particle time and position file.

**4** 

. :

#### **APPENDIX B:**

#### **DESCRIPTIONS OF MAJOR SUBROUTINES FOR DTRKMF**

Note that filenames, in general, are subroutine names with a "DTRKMF\_" prefix.

٠

- DTRKMF is the FORTRAN77 main program that sets up dynamic memory allocation, reads input from the command line, scans the input files to determine **array** sizes, dynamically allocates memory, and starts the calculations.
- Subroutine PREPRO is an input preprocessor that performs QA functions, parses the command  $\bullet$ line input, and opens the files found on the command line.
- Subroutine **SCAN-INPUT** reads the input files for array sizing parameters.
- Integer Function **LNBLNK** finds the first trailing blank character.
- Subroutine **FINDKW** finds records beginning with a keyword.
- Subroutine CONTROL provides the overall control of the calculation. It is responsible for initializing the data arrays, reading the data using subroutines, determining the initial particle locations and particle initial times, reading the boundary data, computing and storing the boundary transformations, moving the particles in a time step, computing the arc length and speed along a trajectory, and outputting the results. <sup>4</sup>
- Subroutine **GET-MF-GRID** reads the input control file to find the **MODFLOW** discretization file name, reads the grid point coordinates, computes the face coordinates, calculates the DX, DY, DZ delta grid data, and computes appropriate cross sectional areas.
- Subroutine **PARTNIT** initializes the particle arrays, determines the initial cell of a particle, and checks that the particle is in the range of the data.
- Subroutine **GET-MF-DATA** reads **fluxes,** computes **Darcy** velocities, and reads porosity and saturation data.
- Subroutine BUILDCOEF builds the component coefficients.
- Subroutine COORDOFTIME computes the coordinate location **given** the above coefficients and time using either the semi analytic solution or an ODE solver, DDEABM.
- Subroutine DDEABM is the a SLATEC(DEPAC) library routine for solving a system of ODEs.  $\bullet$
- Subroutine DCERF is the double precision, complex error function routine from the AMOSLIB library that is used to implement the complex erf() and erfc() functions (Amos and Daniel, 1977).
- Subroutine TIMEOFEXIT\_GEN computes the time required to exit a cell in a given coordinate direction or the time required to cross a boundary for the general case.

&

\*.

- Subroutine TIMEOFEXlT-SPC computes the time required to exit a cell in a given coordinate direction or the time required to cross a boundary for special cases.
- Subroutine TIMEOFEXIT-SS computes the time required to exit a cell in a given coordinate direction or the time required to cross a boundary for steady state flow.
- Subroutine TIMEOFEXIT<sub>NI</sub> computes the time required to exit a cell in a given coordinate direction or the time required to cross a boundary for transient flow using numerical integration. Good fox timestep estimation only. TIMEOFEXIT-GEN is used **when** more accuracy is required.
- Subroutine **DFZERO** is the double precision zero finding routine **from** the **SLATEC** library, (Haskell et **al.,** 1980). The routine uses a bisection algorithm coupled with the secant method for efficiency. **@F** represents the external function that DFZERO calls. The routines to the right of DFZERO in the chart are from the SLATEC library. **DlMACH** provides double precision machine specific information regarding data representation ranges, special constants, etc. **IlMACH** provides the integer information. The other routines deal with error handling and are not important for this discussion.
- Double precision function **EXITTIME** is the function of time, **F(T),** that provides the equation to be solved. The equation is the equation of a plane whose coordinates are provided by calls to the COOROFTIME routine. The precise equation solved is determined by the coefficients of the passed to ExlTTME.
- Integer Function MINLOC determines the index of the minimum component of a vector.  $\bullet$
- $\bullet$ Subroutine VELOCITY\_SS sets up flow arrays (velocity, porosity and saturation) for steady state flow. Controls the reading the data from the MODFLOW budget file using GET-MF-DATA.
- Subroutine VELOCITY\_TR sets up flow arrays (velocity, porosity and saturation) for transient flow. Controls the reading the data from the MODFLOW budget file using GET\_MF\_DATA.
- **INCLUDE** files handle the typng of variables and the declaration of **COMMON** blocks.

### **Information Only ,4** -. I